#### МИНОБРНАУКИ РОССИИ ФЕДЕРАЛЬНОЕ ГОСУДАРСТВЕННОЕ БЮДЖЕТНОЕ ОБРАЗОВАТЕЛЬНОЕ УЧРЕЖДЕНИЕ ВЫСШЕГО ОБРАЗОВАНИЯ «БЕЛГОРОДСКИЙ ГОСУДАРСТВЕННЫЙ ТЕХНОЛОГИЧЕСКИЙ УНИВЕРСИТЕТ им. В.Г.ШУХОВА» (БГТУ им. В.Г. Шухова)

**УТВЕРЖДАЮ** Директор института Дорошенко Ю.А.  $05$  $2021r$ .

 $\frac{1}{2} \left( \frac{1}{2} \right)^2 = 1$ 

#### **РАБОЧАЯ ПРОГРАММА** дисциплины (модуля)

Исследование операций

направление подготовки:

38.03.05 Бизнес-информатика

Направленность программы (профиль):

Технологическое предпринимательство

Квалификация

бакалавр

Форма обучения

очная

Институт экономики и менеджмента

 $\bullet$ 

Кафедра экономики и организации производства

Белгород 2021

Рабочая программа составлена на основании требований:

- Федерального государственного образовательного стандарта высшего образования по направлению подготовки 38.03.05 Бизнес-информатика утвержденного приказом Минобрнауки России от 29.07.2020 No838
- **FLA** • учебного плана, утвержденного ученым советом им. В.Г. Шухова в 2021 году.

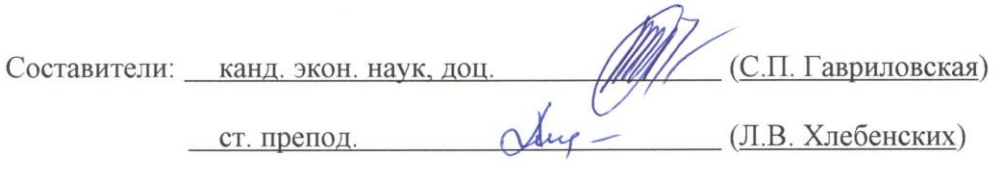

Рабочая программа обсуждена на заседании кафедры

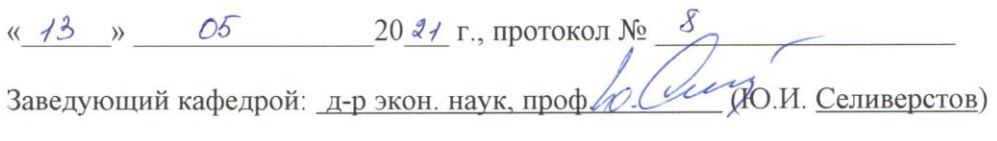

Рабочая программа согласована с выпускающей кафедрой

экономики и организации производства (наименование кафедры/кафедр)

Заведующий кафедрой: д-р экон. наук, проф 6 Сес (Ю.И. Селиверстов)

 $\frac{1}{2}$  /3 )  $\frac{05}{20}$  20  $\frac{3}{1}$  r.

 $\frac{1}{2}$ 

Рабочая программа одобрена методической комиссией института

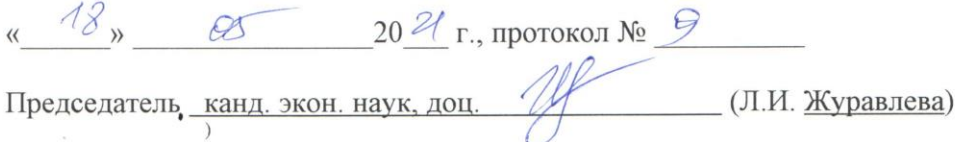

 $\frac{1}{2} \sum_{i=1}^n \frac{1}{2}$ 

# 1. ПЛАНИРУЕМЫЕ РЕЗУЛЬТАТЫ ОБУЧЕНИЯ ПО ДИСЦИПЛИНЕ

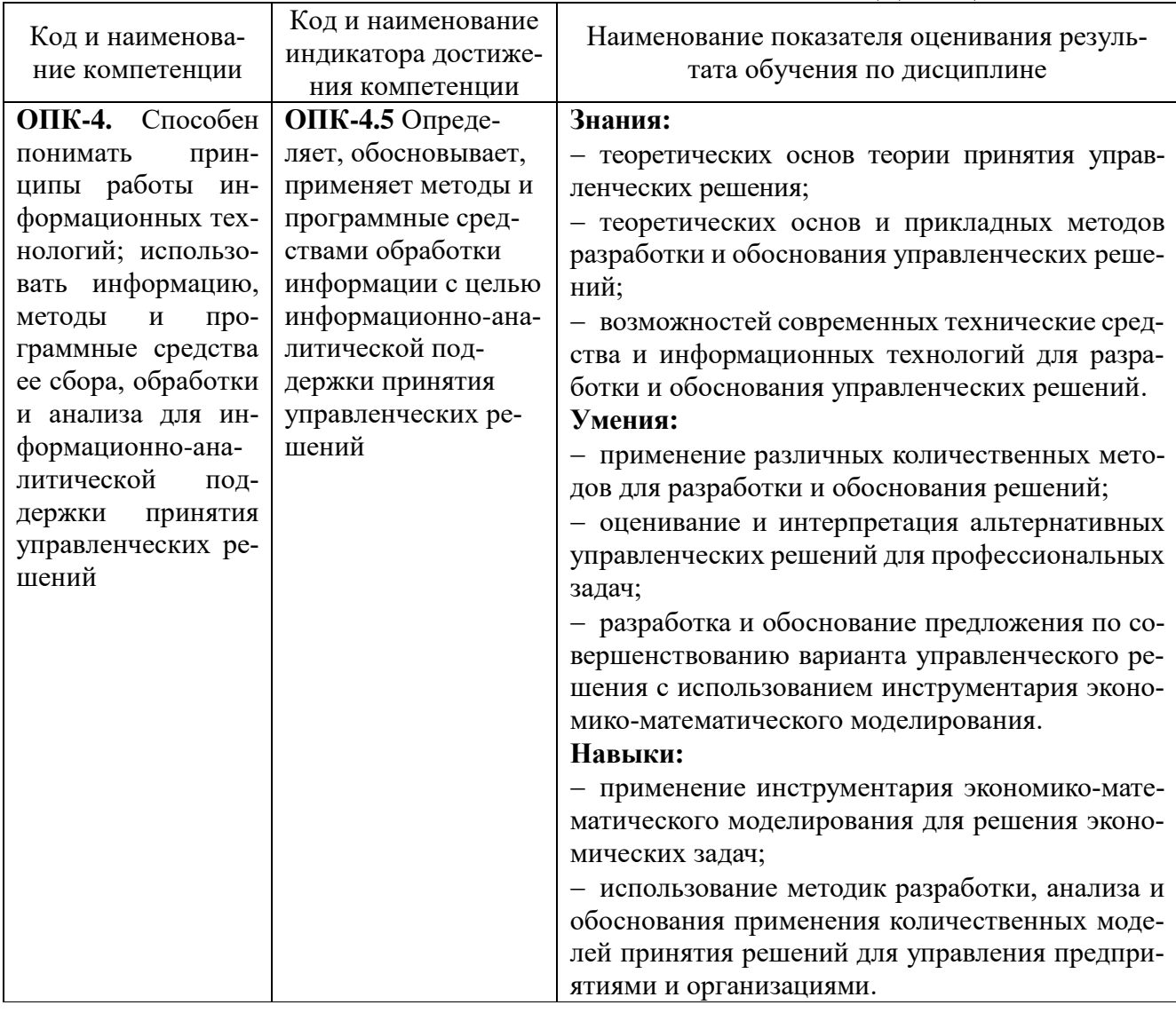

# 2. МЕСТО ДИСЦИПЛИНЫ В СТРУКТУРЕ ОБРАЗОВАТЕЛЬНОЙ ПРОГРАММЫ

1. ОПК-4. Способен понимать принципы работы информационных технологий; использовать информацию, методы и программные средства ее сбора, обработки и анализа для информационно-аналитической поддержки принятия управленческих решений.

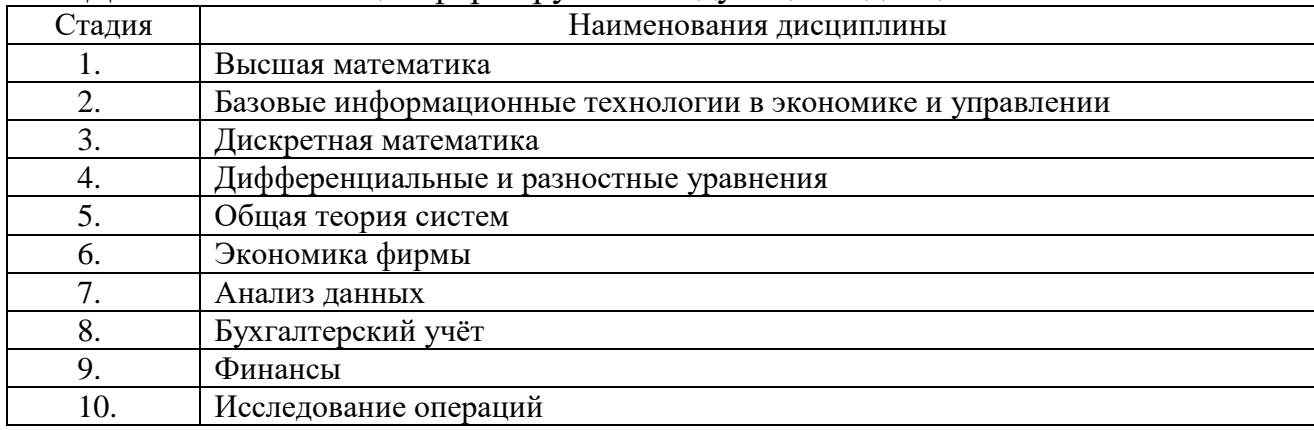

Данная компетенция формируется следующими дисциплинами.

# **3. ОБЪЕМ ДИСЦИПЛИНЫ**

Общая трудоемкость дисциплины составляет 4 зач. единицы, 144 часа. Форма промежуточной аттестации – экзамен.

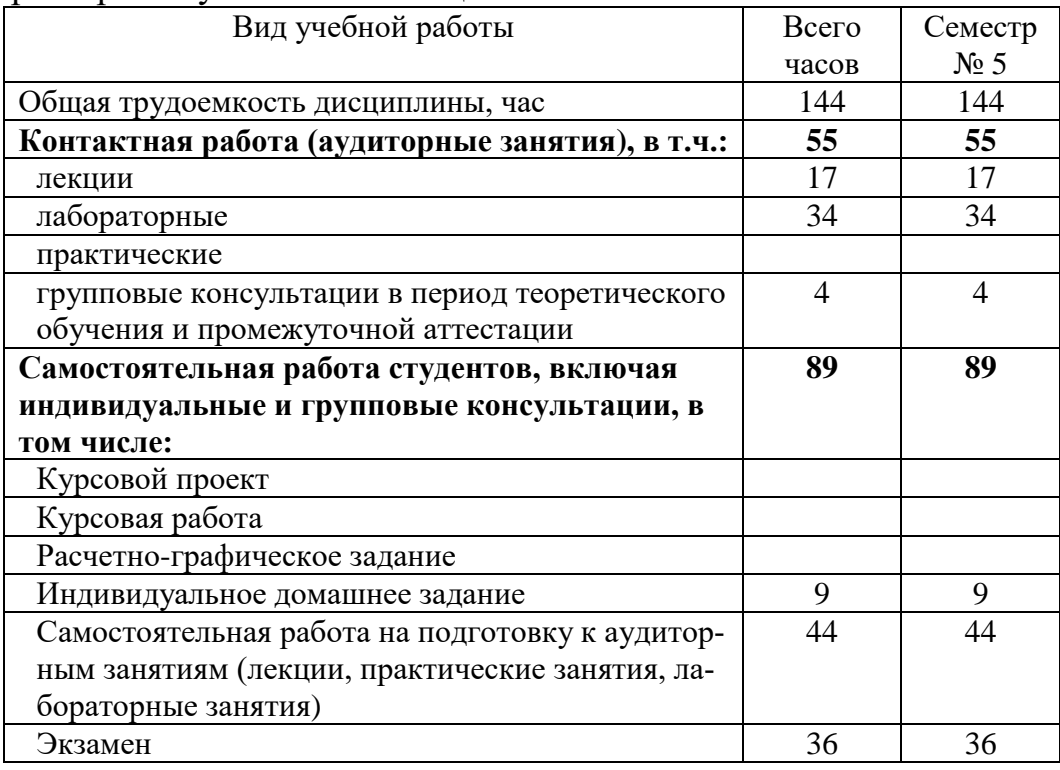

# **4. СОДЕРЖАНИЕ ДИСЦИПЛИНЫ**

# **4.1 Наименование тем, их содержание и объем**

**Курс 3 Семестр 5**

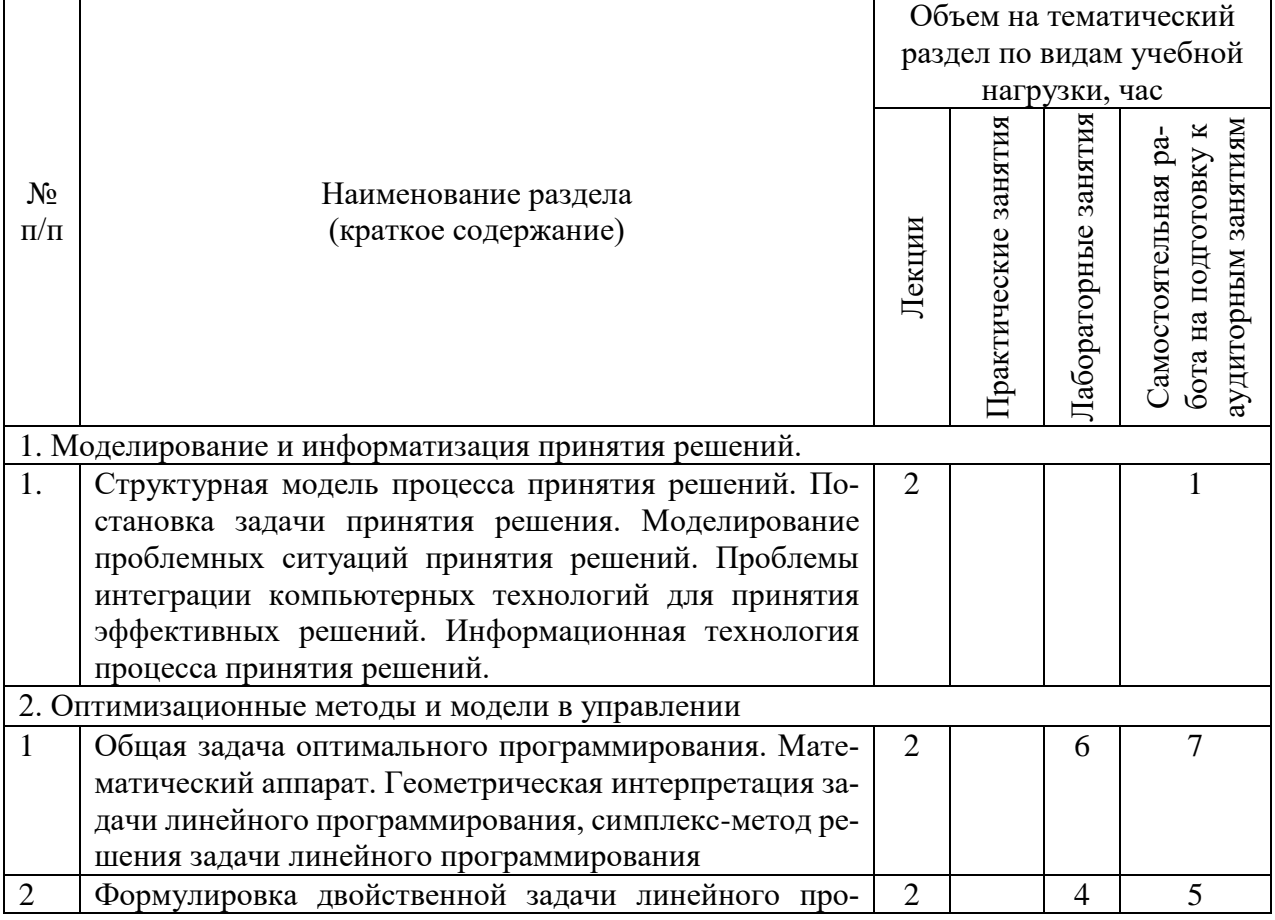

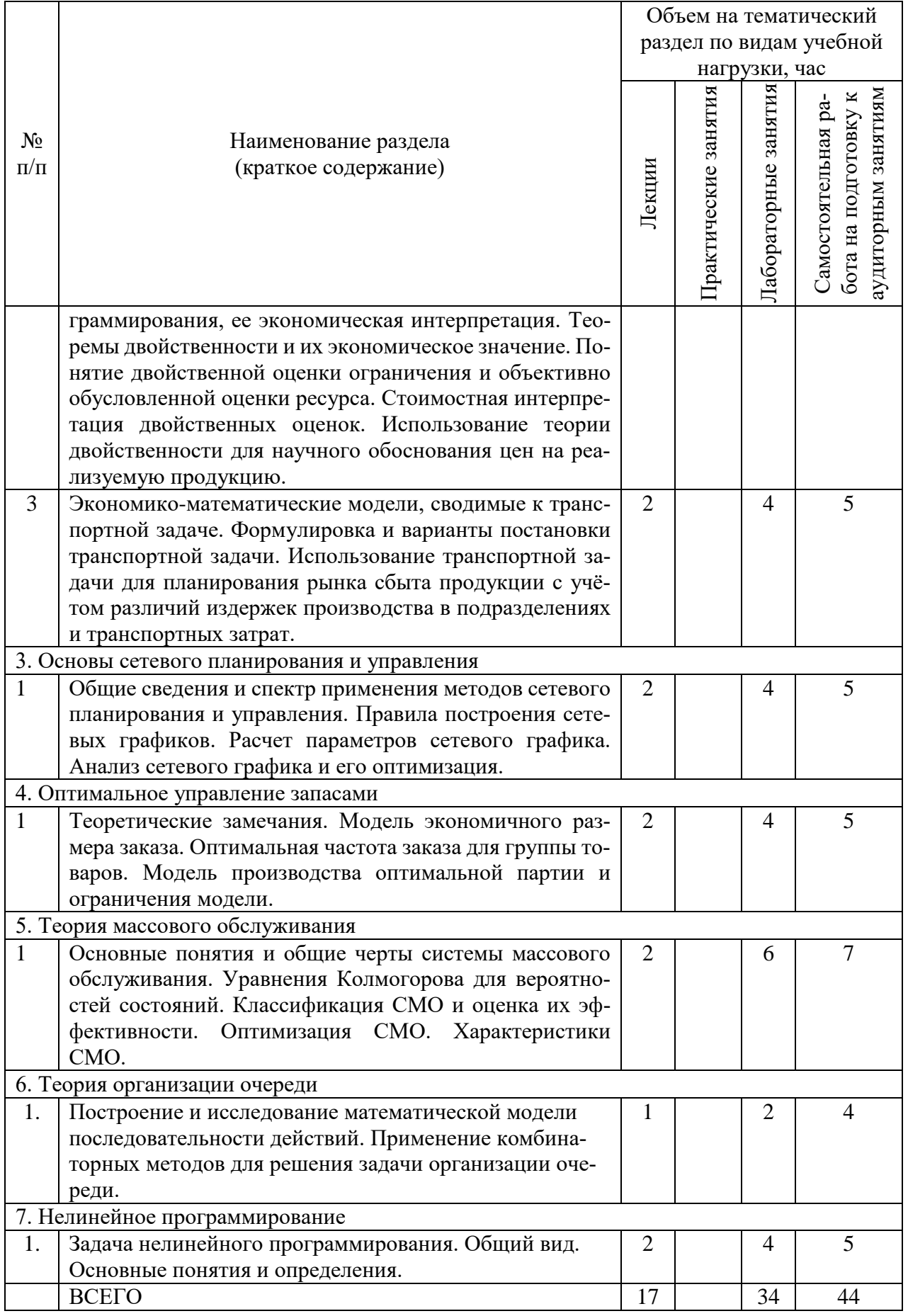

# 4.2. Содержание практических (семинарских) занятий<br>Не предусмотрено учебным планом

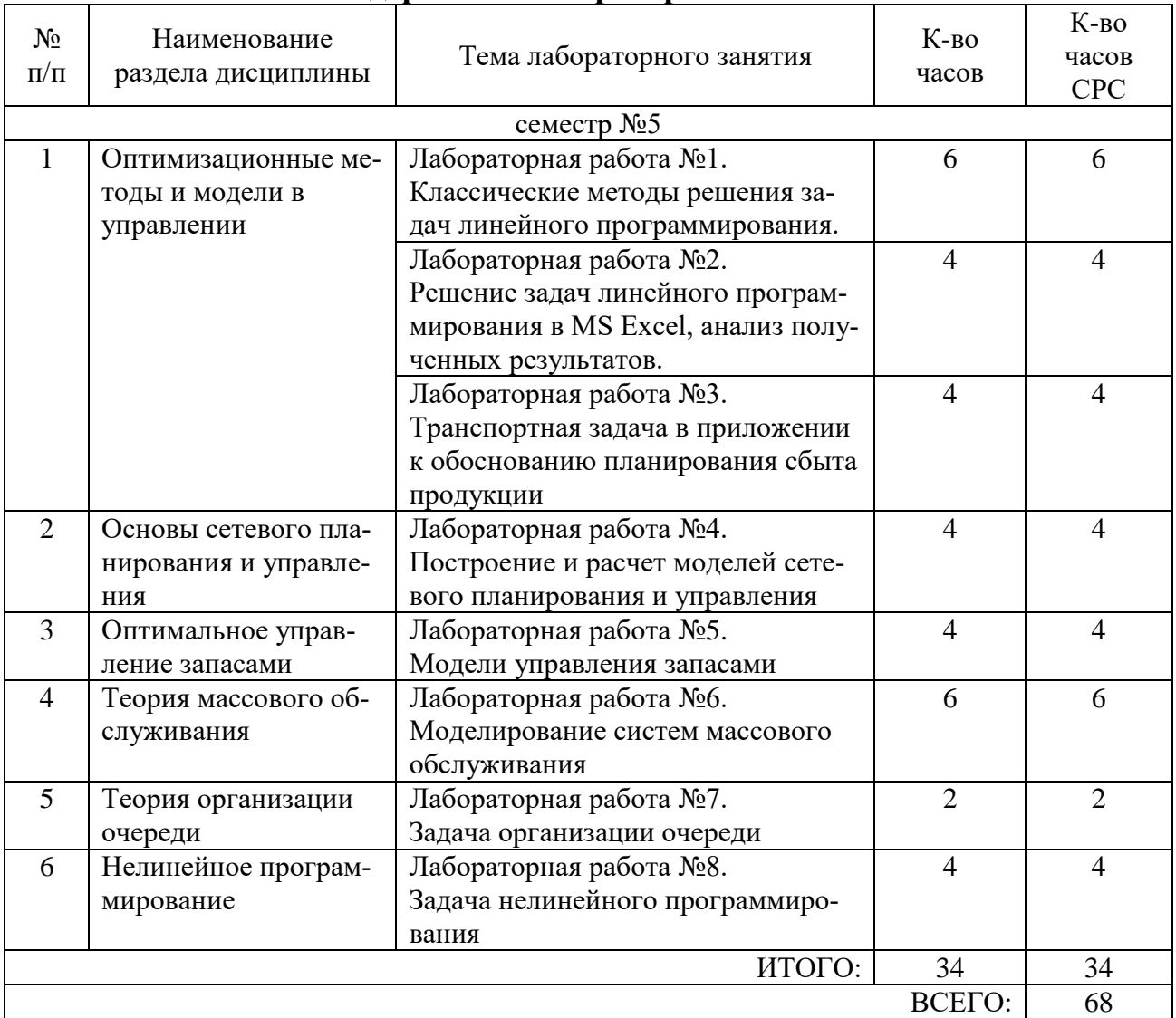

#### **4.3. Содержание лабораторных занятий**

#### **4.4. Содержание курсового проекта/работы**

Не предусмотрено учебным планом.

#### **4.5. Содержание расчетно-графического задания, индивидуальных домашних заданий**

В процессе выполнения индивидуального домашнего задания осуществляется контактная работа обучающегося с преподавателем. Консультации проводятся в аудитория и/или посредствам электронной информационно-образовательной среды университета.

На выполнение ИДЗ предусмотрено 9 часов самостоятельной работы студента.

**Цель задания:** Приобретение практических навыков по формулированию несложных экономико-математических моделей, их анализу и использованию для принятия решений.

**Структура работы**. Теоретическое задание, включающее темы рефератов. Практическое задание – это решение задач по рассматриваемым разделам (оптимальное программирование, межотраслевой баланс, транспортная задача, расчет и анализ сетевых графиков, расчет основных характеристик систем массового обслуживания).

#### **Примеры тем теоретического задания**

1. Влияние информационных технологий на развитие систем поддержки принятия решений.

2. Применение экономико-математического моделирования для обоснования плановых прогнозных решений.

3. Применение новейших экономико-математических методов для решения задач.

4. Прогнозирование на основе экономико-математических моделей.

5. Области применения и ограничения использования макроэкономических моделей при решении экономических задач.

6. Теоретические основы математических и инструментальных методов экономики.

7. Особенности экономических задач, решаемых математическими методами.

8. Применение количественных методов для принятия управленческих решений.

9. Границы познавательных возможностей экономико-математического моделирования.

10. Принцип оптимальности в планировании и управлении.

#### *Примеры практических заданий*

**Задача.** Для откорма животных употребляют 2 корма – 1 и 2. Стоимость 1 кг корма  $1 - 5$  ден. ед., корма  $2 - 2$  ден. ед. В каждом килограмме корма 1 содержится 5 ед. витамина А, 2,5 ед. витамина В и 1 ед. витамина С. В каждом килограмме корма 2 содержится 3 ед. витамина А, 3 ед. витамина В и 1 ед. витамина С. Какое количество корма каждого вида необходимо расходовать ежедневно, чтобы затраты на откорм были минимальны, если суточный рацион предусматривает не менее 225 питательных единиц витамина А, не менее 150 ед. витамина В и не менее 80 ед. витамина С?

**Задача.** Для заданной сетевой модели некоторого комплекса работ определить основные параметры сетевого графика. Постройте линейный график проекта. Расчеты выполнить в программе Excel.

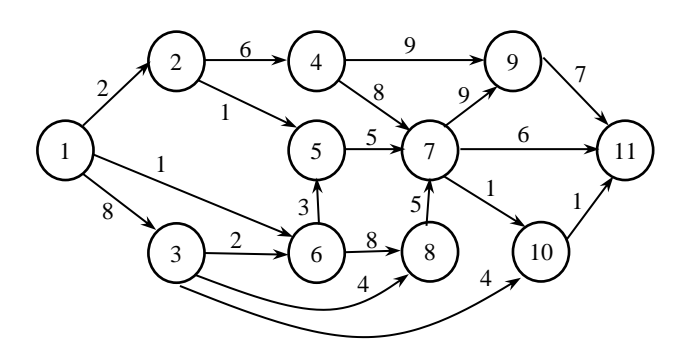

**Задача.** Автоматическая телефонная система заказа билетов может поставить в очередь максимум 3-х клиентов. Оператор тратит в среднем на принятие заказа по телефону 4 мин. Звонки поступают в среднем 1 раз в 5 мин. Распределение времени обслуживания и интервала времени между звонками – экспоненциальное.

*Необходимо определить*: Среднее число звонков, ждущих ответа оператора.

Каково среднее время ожидания ответа? Какова вероятность того, что позвонивший клиент должен будет ждать? Процент звонков, которым будет отказано в постановке в очередь на ожидание ответа. Если время принятия звонка увеличится до 6 минут, как изменятся параметры системы СМО?

Расчеты выполнить в программе Excel.

# **5. ОЦЕНОЧНЫЕ МАТЕРИАЛЫ ДЛЯ ПРОВЕДЕНИЯ ТЕКУЩЕГО КОНТРОЛЯ, ПРОМЕЖУТОЧНОЙ АТТЕСТАЦИИ**

### **5.1. Реализация компетенций**

**1. ОПК-4.** Способен понимать принципы работы информационных технологий; использовать информацию, методы и программные средства ее сбора, обработки и анализа для информационно-аналитической поддержки принятия управленческих решений.

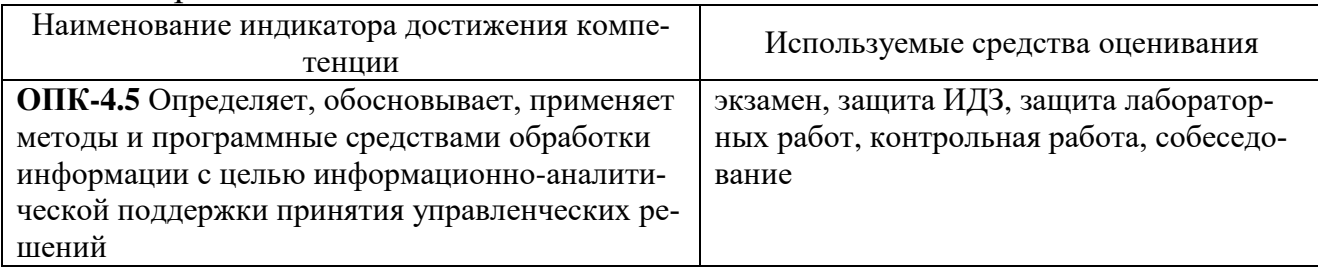

# **5.2. Типовые контрольные задания для промежуточной аттестации 5.2.1. Перечень контрольных вопросов (типовых заданий) для экзамена**

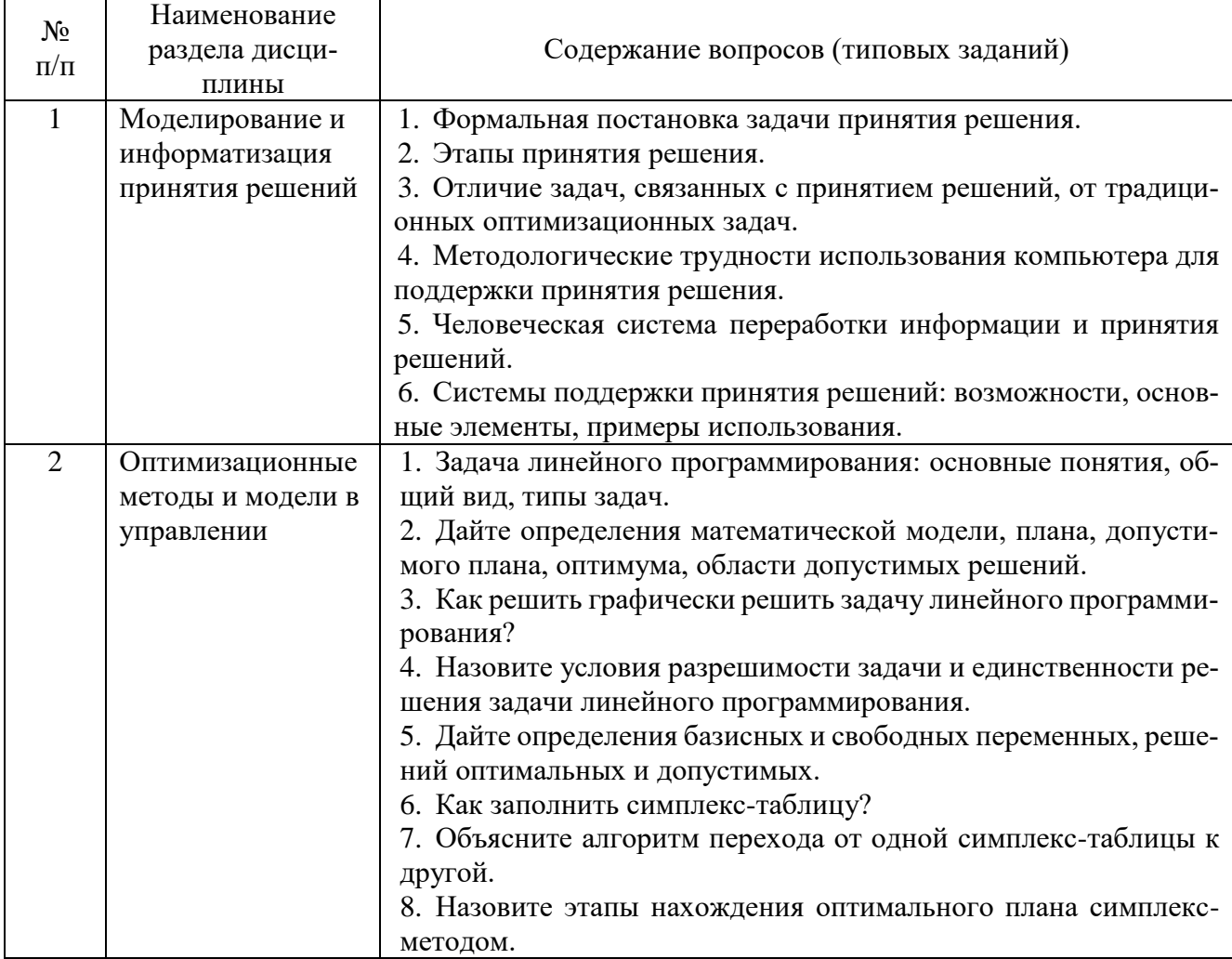

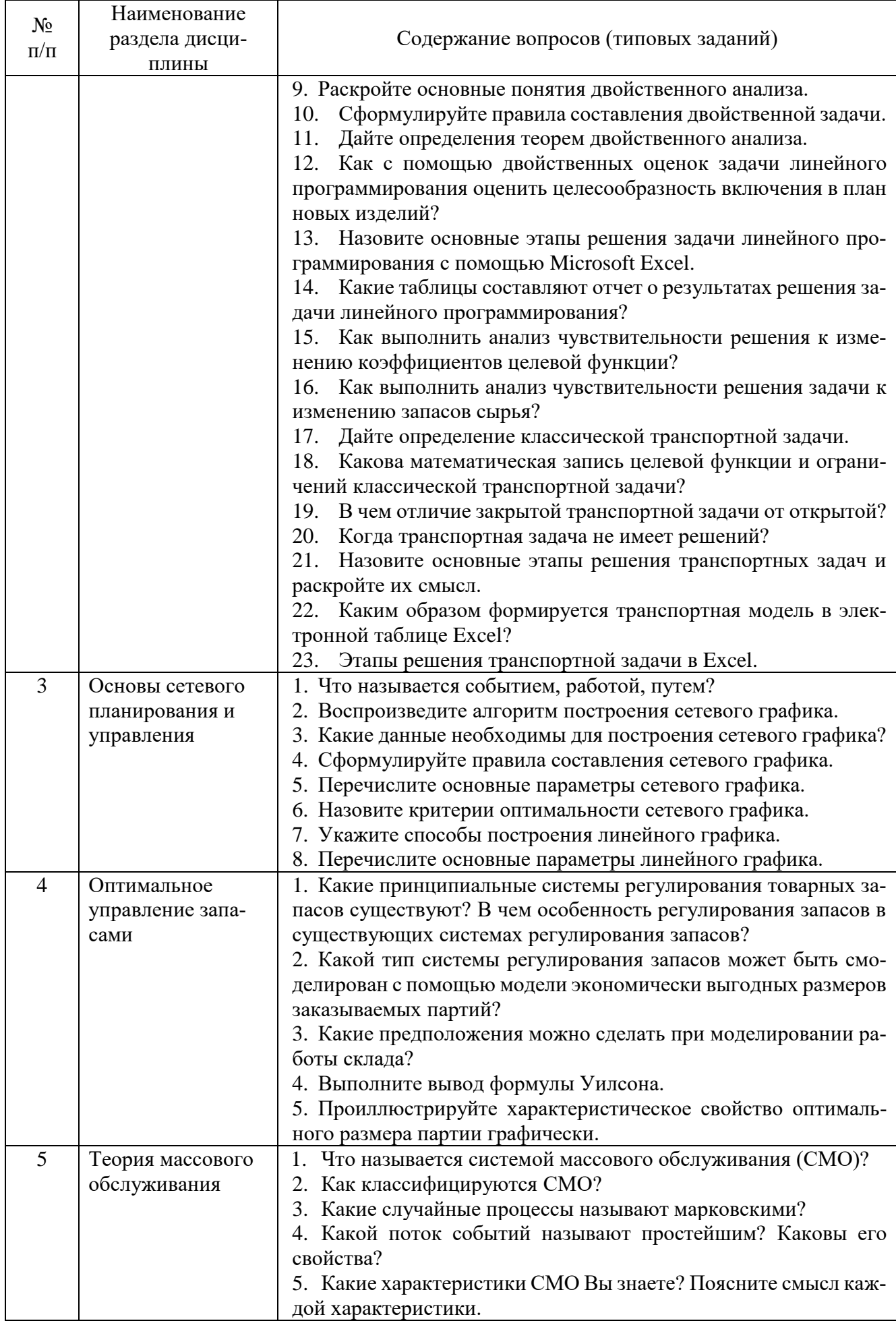

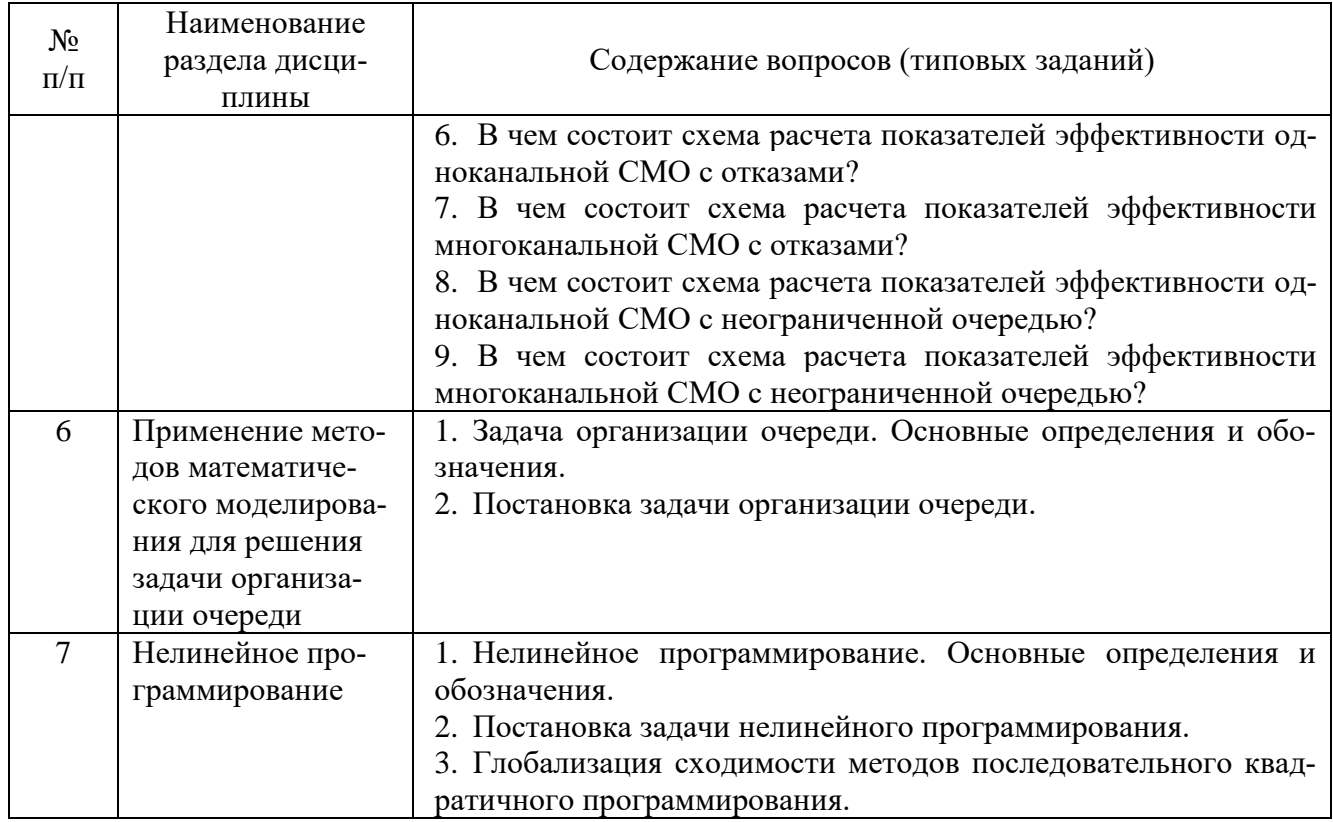

Экзамен включает две части: теоретическую (2 вопроса) и практическую (1 задача). Для подготовки к ответу на вопросы и задания билета, который студент вытаскивает случайным образом, отводится время в пределах 30 минут. После ответа на теоретические вопросы билета, преподаватель задает дополнительные вопросы. Распределение вопросов и заданий по билетам находится в закрытом для студентов доступе. Ежегодно по дисциплине на заседании кафедры утверждается комплект билетов для проведения экзамена по дисциплине. Экзамен является наиболее значимым оценочным средством и решающим в итоговой отметке учебных достижений студента.

#### **5.2.2. Перечень контрольных материалов для защиты курсового проекта/ курсовой работы**

Не предусмотрено учебным планом.

#### **5.3. Типовые контрольные задания (материалы) для текущего контроля в семестре**

Текущий контроль осуществляется в течение семестра в форме выполнения и защиты лабораторных работ, контрольных работ, выполнения индивидуального домашнего задания.

**Лабораторные работы**. В лабораторном практикуме по дисциплине представлен перечень лабораторных работ, обозначены цель и задачи, необходимые теоретические и методические указания работе, рассмотрен практический пример, даны варианты выполнения и перечень контрольных вопросов. Защита лабораторных работ возможна после проверки правильности выполнения задания, оформления отчета. Защита проводится в форме собеседования преподавателя со студентом по теме лабораторной работы. Примерный перечень контрольных вопросов для защиты лабораторных работ представлен в таблице.

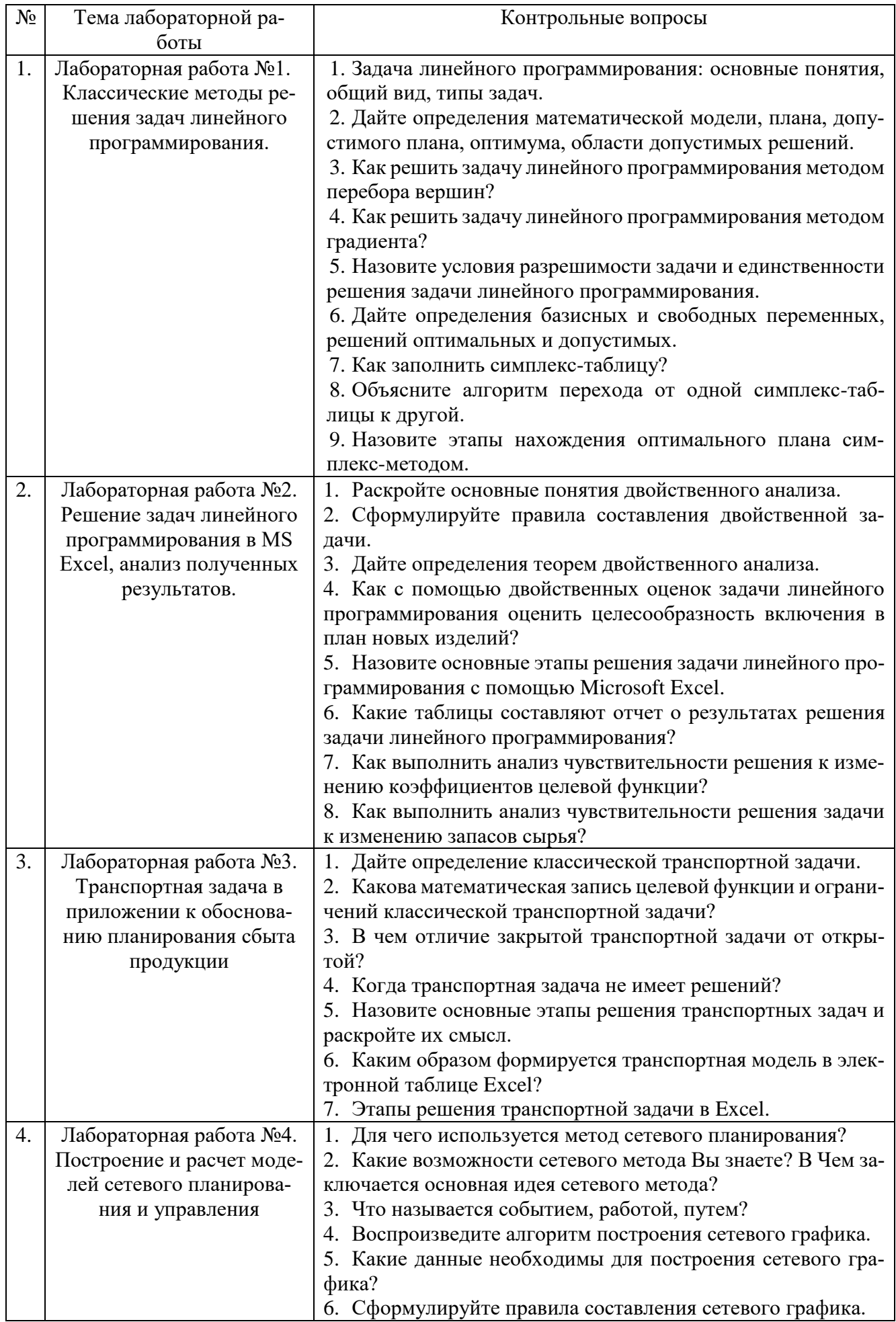

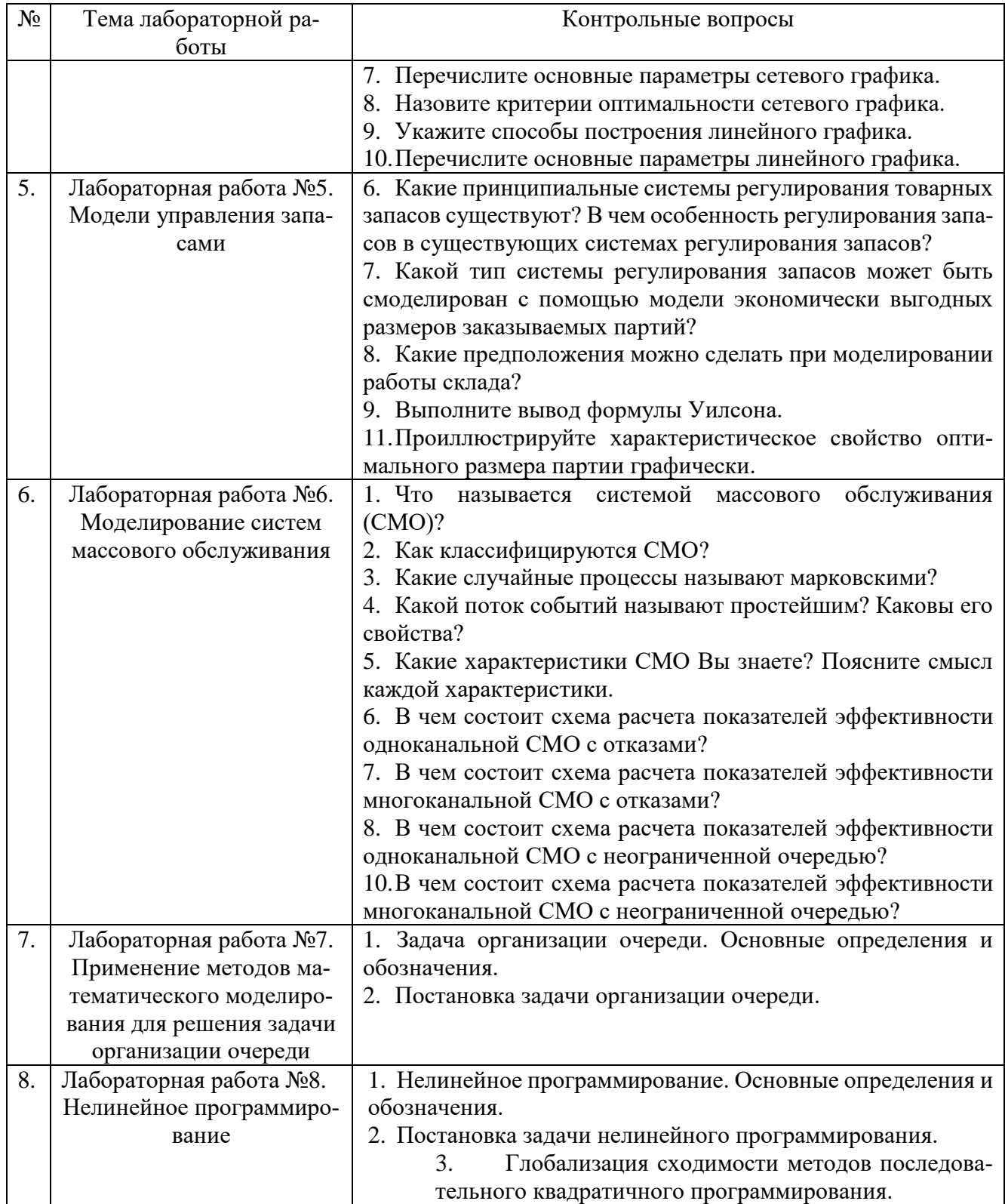

Контрольные работы. В ходе изучения дисциплины предусмотрено выполнение 2-х контрольных работ. Контрольные работы проводятся после освоения студентами учебных разделов дисциплины: 1-я контрольная работа - 6 неделя семестра, 2-я контрольная работа - 12 неделя семестра. Контрольная работа выполняются студентами в аудитории, под наблюдением преподавателя. Продолжительность контрольной работы 30 минут.

Типовые задания для контрольной работы №1. Задание. Для производства двух видов продукции А и Б используются три типа ресурсов. Нормы затрат ресурсов на производство единицы продукции каждого вида, цена единицы продукции каждого вида, а также запасы ресурсов, которые могут быть использованы предприятием (табл.). Запишите экономико-математическую модель задачи в стандартной и канонической формах. Решите задачу с помощью метода симплекс-таблиц. Сформулируйте и решите двойственную задачу.

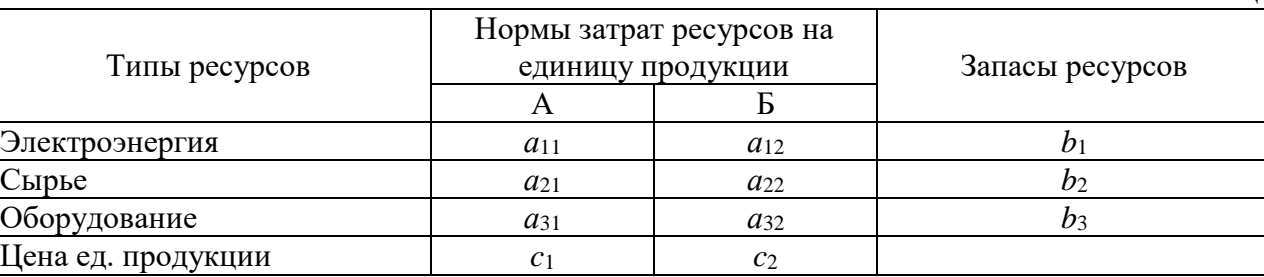

Таблица

#### **Варианты заданий**

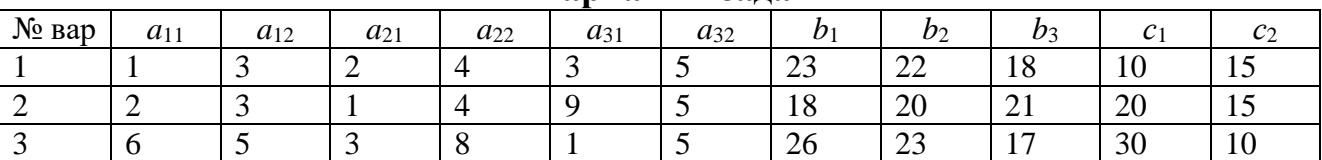

#### *Типовые задания для контрольной работы №2*

**Задача.** Рассчитайте параметры сетевого графика, изображенного на рисунке.

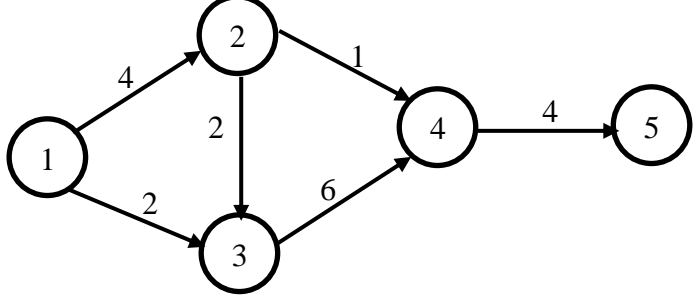

**Задача.** Среднее число самолетов, прибывающих в аэропорт за 1 минуту, равно 2. Найти вероятность того, что за 4 минуты прибудут: а) 3 самолета; б) не менее трех самолетов. Поток предполагается простейшим.

**Задача.** Построить опорный план методом «северо-западного» угла для следующей транспортной задачи. Имеются три поставщика и три потребителя. Мощность поставщиков и спросы потребителей, а также затраты на перевозку единицы груза для каждой пары «поставщик — потребитель» сведены в таблицу поставок.

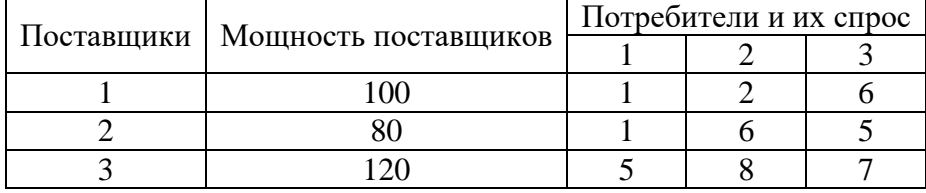

**Задача.** Интенсивность потока телефонных звонков в агентство по заказу железнодорожных билетов, имеющему один телефон, составляет 10 вызовов в час. Продолжительность оформления заказа на билет равна 2.5 минуты. Определить относительную и абсолютную пропускную способность этой СМО и вероятность отказа (занятости телефона). Сколько телефонов должно быть в агентстве, чтобы относительная пропускная способность была не менее 0,75.

**Задача.** По данным таблицы построить сетевой график, рассчитать его основные параметры, определить полные пути, определить критический путь и его длину.

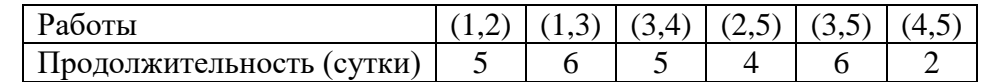

**Задача.** На сортировочную станцию прибывают составы с интенсивностью 0,7 состава в час. Среднее время обслуживания одного состава 0,4 часа. Определить показатели эффективности работы сортировочной станции: интенсивность потока обслуживаний, среднее число заявок в очереди, интенсивность нагрузки канала (трафик), вероятность, что канал свободен, вероятность, что канал занят, среднее число заявок в системе, среднее время пребывания заявки в очереди, среднее время пребывания заявки в системе.

#### **Индивидуальное домашнее задание**.

Индивидуальное домашнее задание является формой самостоятельной работы обучающегося. Решение ИДЗ выполняется студентами самостоятельно по заданиям, выдаваемым преподавателем. В процессе выполнения индивидуального домашнего задания осуществляется контактная работа обучающегося с преподавателем. Консультации проводятся в аудитория и/или посредствам электронной информационно-образовательной среды университета. Защита РГЗ происходит в форме собеседования преподавателя и студента по представленному в ней материалу. Обучающемуся могут быть заданы вопросы по материалам изучаемой дисциплины.

**Оформление индивидуального домашнего задания**. ИДЗ предоставляется преподавателю для проверки в форме отчета и в виде файлов, содержащих решение практических заданий. Отчет индивидуального домашнего задания должен иметь следующую структуру: титульный лист; содержание; теоретическое задание; практическая часть; список использованной литературы. Решение задач ИДЗ должно сопровождаться необходимыми комментариями, т.е. все основные моменты процесса решения задачи должны быть раскрыты и обоснованы на основе соответствующих теоретических положений. Срок сдачи ИДЗ определяется преподавателем.

*Типовые варианты заданий* 

# **Вариант 1.**

**Тема реферата.** Влияние информационных технологий на развитие систем поддержки принятия решений.

**Задача 1.** Продукцией городского молочного завода являются молоко, кефир и сметана. На производство 1 т молока, кефира и сметаны требуется соответственно 1010, 1010 и 9450 кг молока. При этом затраты рабочего времени при разливе 1 т молока и кефира составляют 0,18 и 0,19 машино-часов. На расфасовке 1 т сметаны заняты специальные автоматы в течение 3,25 ч. Всего для производства цельномолочной продукции завод может использовать 136000 кг молока. Основное оборудование может быть занято в течение 21,4 машино-часов, а автоматы по расфасовке сметаны – в течение 16,25 ч. Прибыль от реализации 1 тонны молока, кефира и сметаны соответственно равна 30, 22 и 136 ден. ед. Завод должен ежедневно производить не менее 100 т молока, расфасованного в бутылки. На производство другой продукции не имеется никаких ограничений.

Требуется определить, какую продукцию и в каком количестве следует ежедневно изготовлять заводу, чтобы прибыль от ее реализации была максимальной?

**Задача 2.** На основании таблицы «Затраты – выпуск» России за 20ХХ г. (прил. 2) для экономической системы, состоящей из трех секторов: пищевой промышленности, сельского хозяйства и торгово-посреднических услуг, определить (при условии, что технологии производства останутся неизменными):

1) межотраслевые поставки продукции и заполнить схему межотраслевого баланса;

2) матрицу коэффициентов прямых затрат **A**;

3) матрицу коэффициентов полных затрат **B**;

4) проверить продуктивность матрицы **A**;

5) определить приросты валовых объемов выпуска, если конечное потребление должно измениться на  $\Delta Y\% = (7, -3, 11)$  по сравнению с  $Y_{20XX}$ .

#### **Вариант 2.**

**Тема реферата.** Особенности экономических задач, решаемых математическими методами.

**Задача 1.** Выполнить заказ по производству 32 изделий (И1) и 4 изделий (И2) взялись бригады Б1 и Б2 . Производительность бригады Б1 по производству изделий И1 и И2 составляет соответственно 4 и 2 изделия в час, фонд рабочего времени этой бригады 9,5 ч. Производительность бригады Б2 – соответственно 1 и 3 изделия в час, а ее фонд рабочего времени – 4 ч. Затраты, связанные с производством единицы изделия, для бригады Б1 равны соответственно 9 и 20 руб., для бригады Б2 – 15 и 30 руб.

Составьте математическую модель задачи, позволяющую найти оптимальный объем выпуска изделий, обеспечивающий минимальные затраты на выполнение заказа.

**Задача 2.** Пусть для некоторого комплекса работ установлены оценки для каждой работы на уровне нормативных продолжительностей и срочного режима, а также даны стоимости (табл.).

*Таблица*

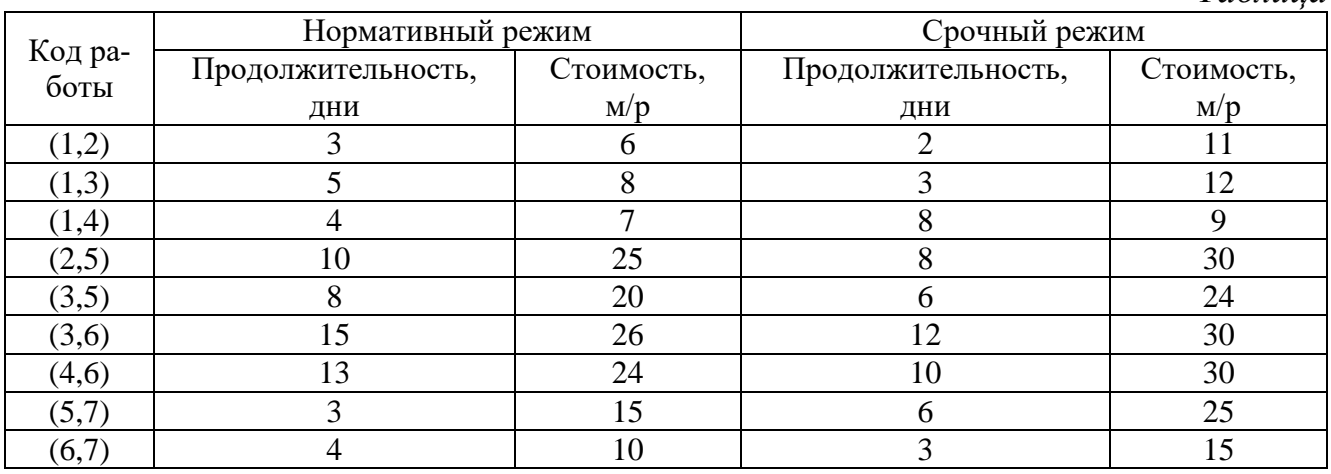

Построить график данного комплекса работ.

Необходимо:

1) рассчитать временные характеристики сетевого графика при нормальном режиме работ, найти критический путь и полные резервы времени;

2) рассчитать временные характеристики сетевого графика при срочном режиме работ, найти критический путь и полные резервы времени.

Определить стоимость выполнения работ по каждому режиму.

#### 5.4. Описание критериев оценивания компетенций и шкалы оценивания

При промежуточной аттестации в форме экзамена, используется следующая шкала оценивания: 2 – неудовлетворительно, 3 – удовлетворительно, 4 – хорошо, 5 - отлично.

Критериями оценивания достижений показателей являются:

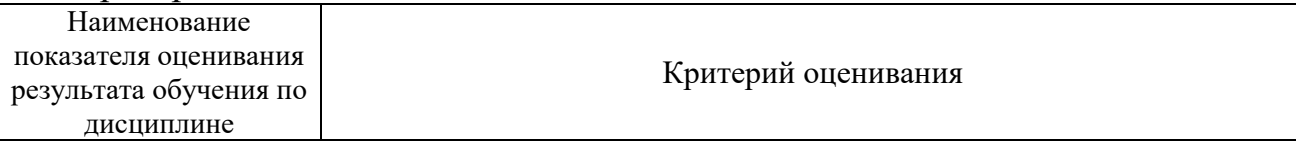

ОПК-4. Способен понимать принципы работы информационных технологий; использовать информацию, методы и программные средства ее сбора, обработки и анализа для информационно-аналитической поддержки принятия управленческих решений.

ОПК-4.5 Определяет, обосновывает, применяет методы и программные средствами обработки информации с целью информационно-аналитической поддержки принятия управленческих решений.

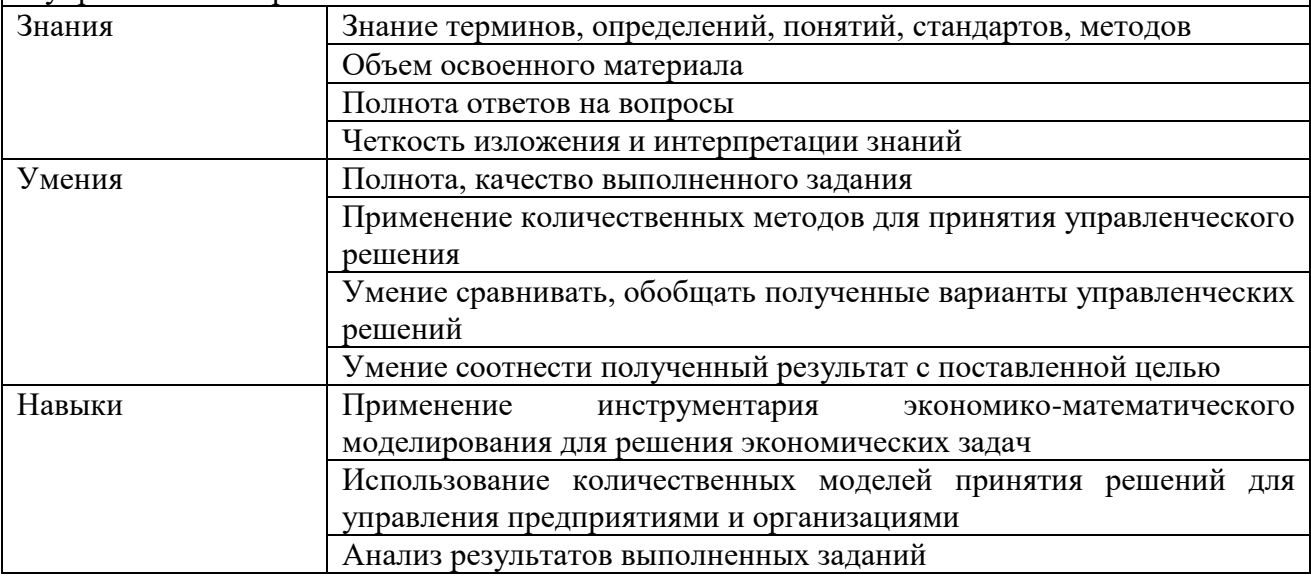

Оценка преподавателем выставляется интегрально с учётом всех показателей и критериев оценивания.

Оценка сформированности компетенций по показателю Знания.

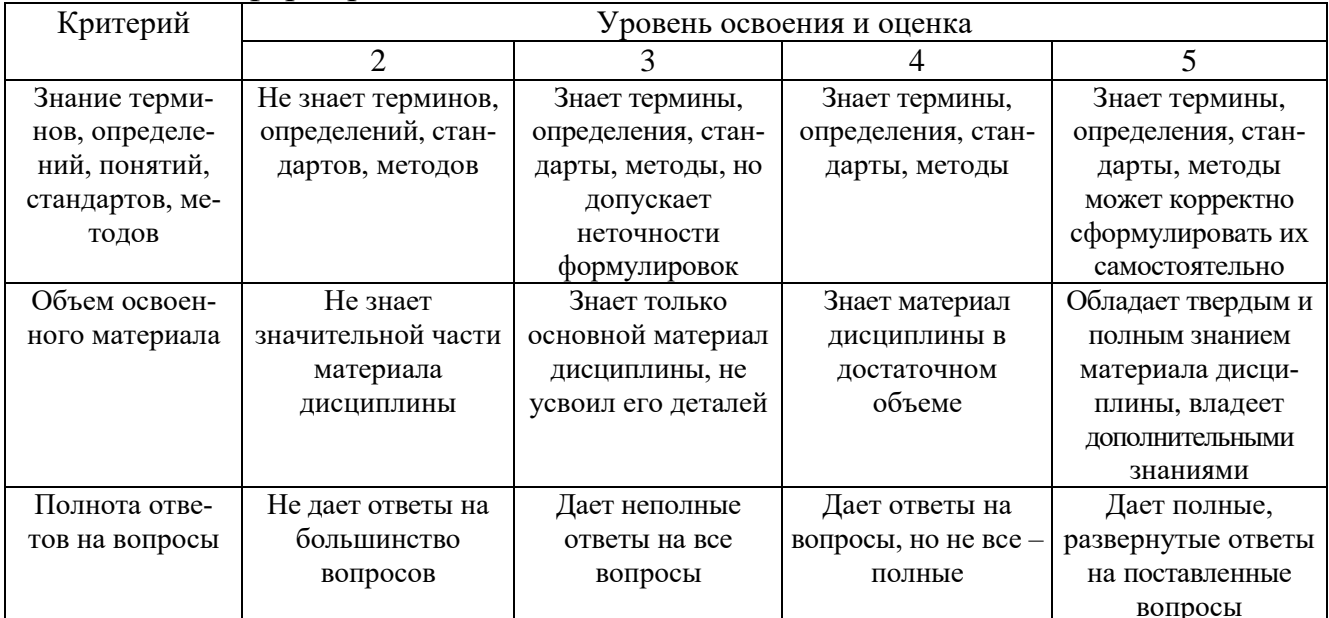

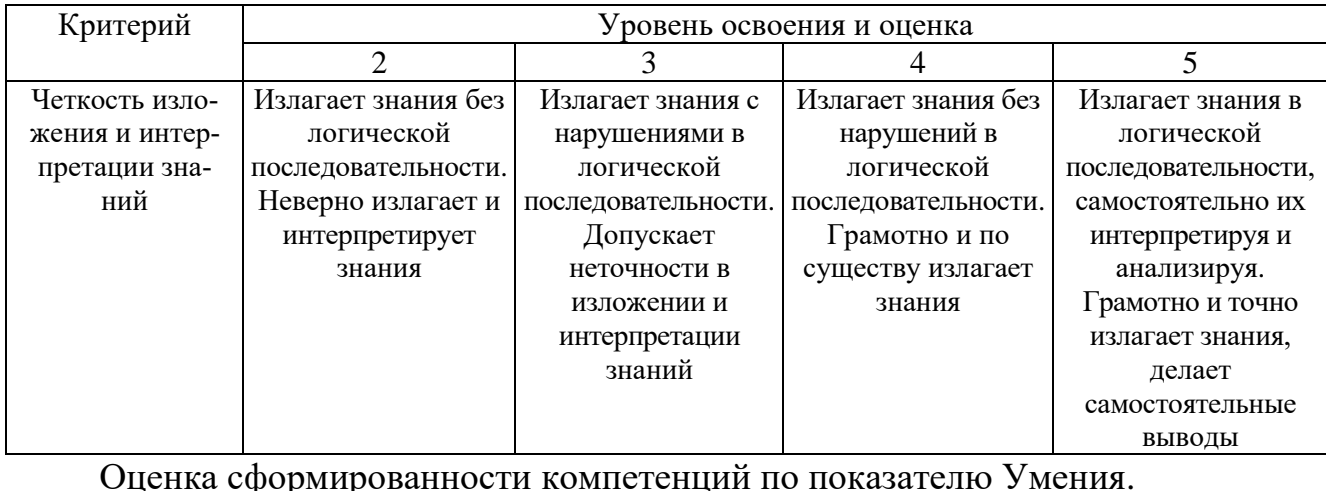

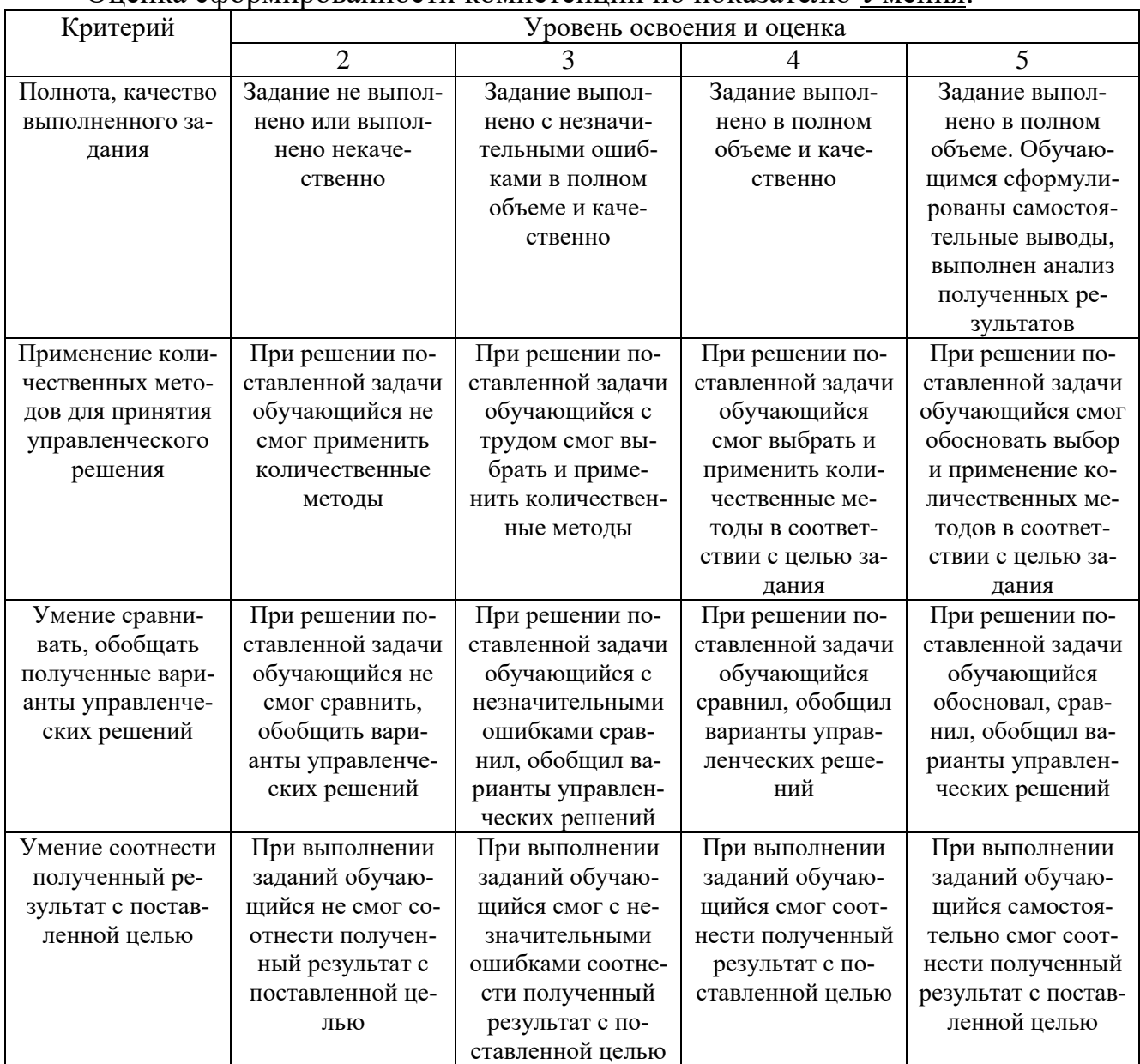

# Оценка сформированности компетенций по показателю Навыки.

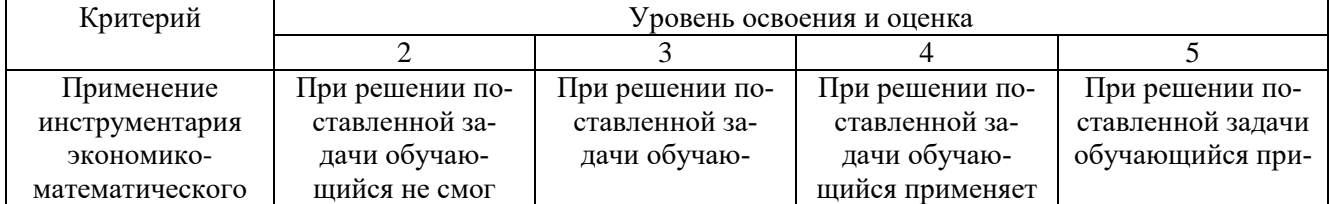

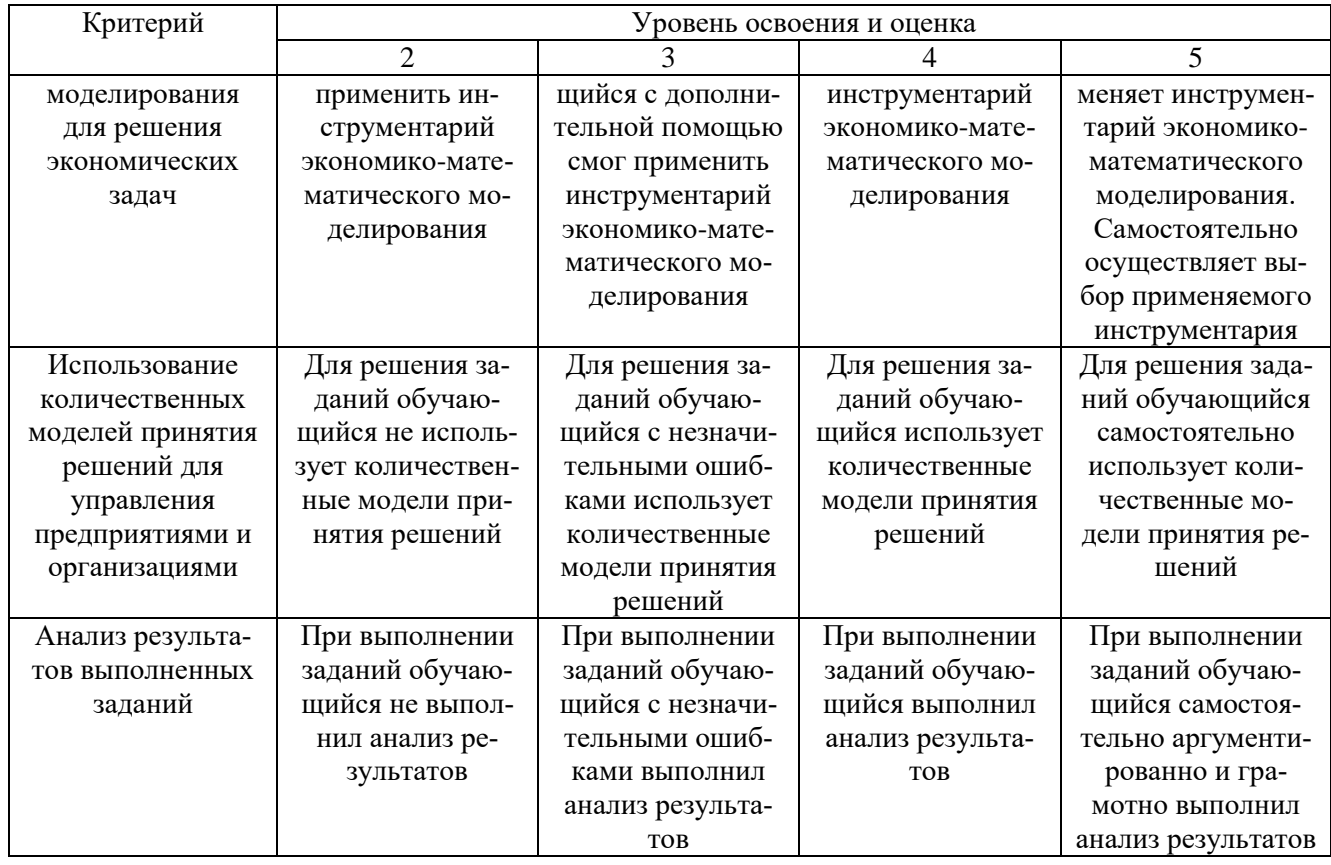

# 6. МАТЕРИАЛЬНО-ТЕХНИЧЕСКОЕ И УЧЕБНО-МЕТОДИЧЕСКОЕ **ОБЕСПЕЧЕНИЕ**

## 6.1. Материально-техническое обеспечение

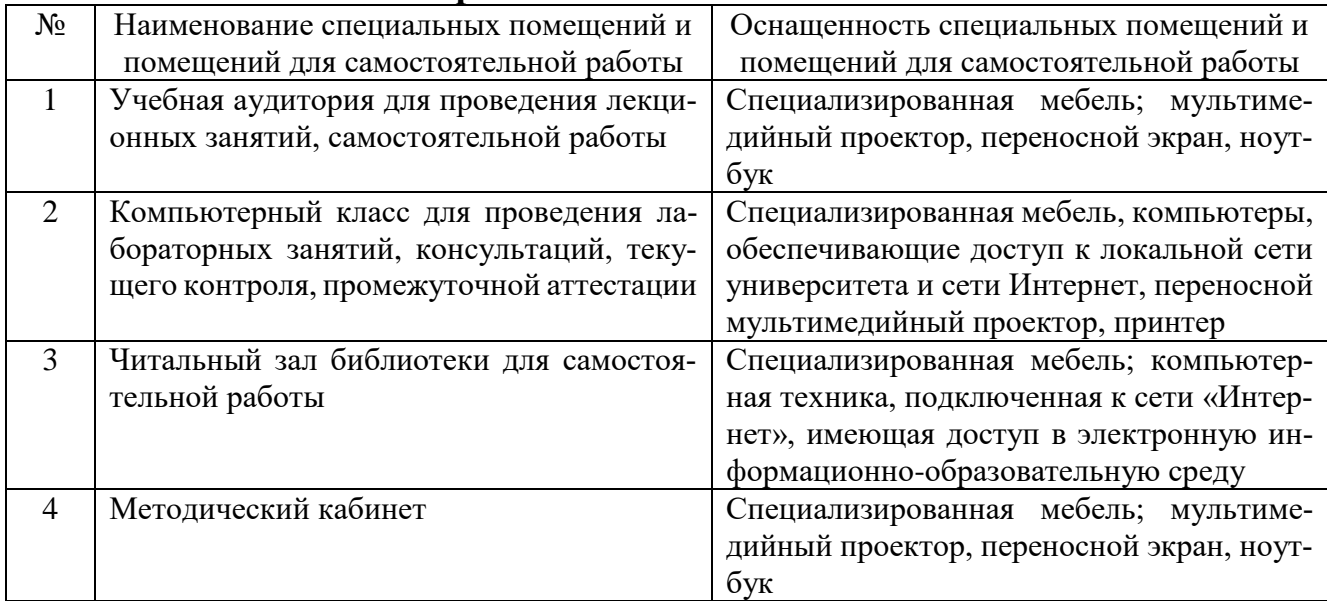

# 6.2. Лицензионное и свободно распространяемое программное обеспечение

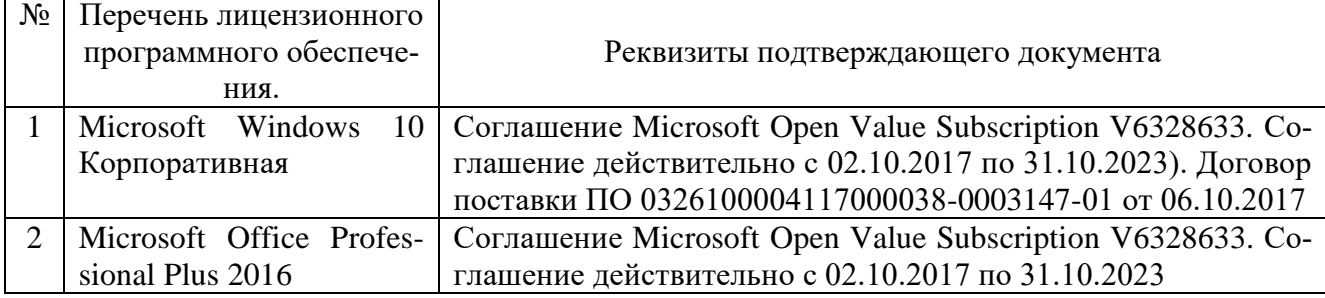

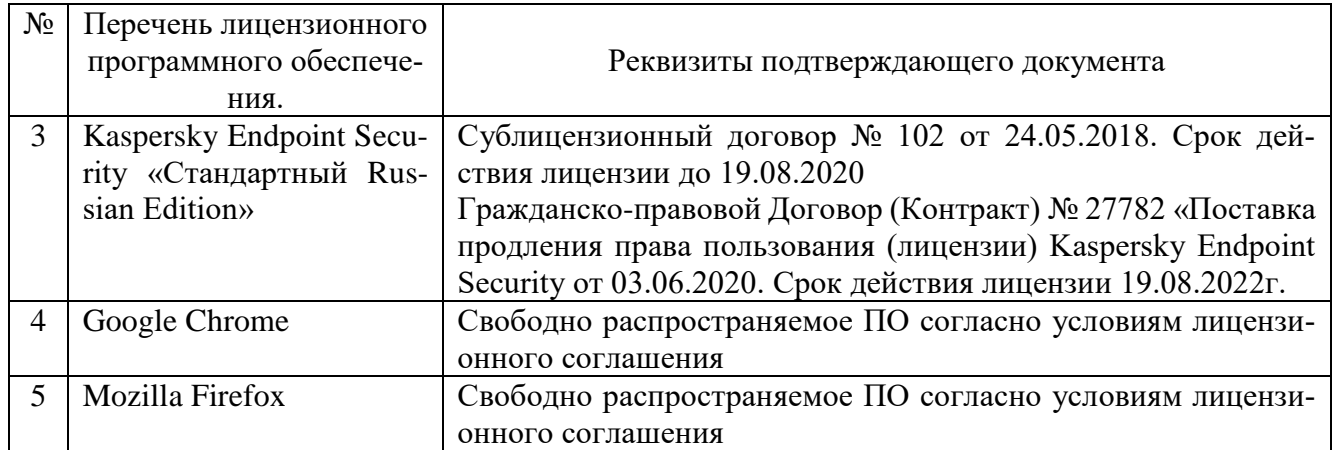

#### **6.3. Перечень учебных изданий и учебно-методических материалов**

1. Гавриловская С.П. Исследование операций : лабораторный практикум : учебное пособие для студентов направления подготовки 38.03.05 – Бизнес-информатика // *Гавриловская С. П., Хлебенских Л. В., Сорокина В. Ю. – Белгород:* Изд-во БГТУ им. В. Г. Шухова, 2018. – 140 с. – URL: [https://elib.bstu.ru/Reader/Book/2018071812071627400000656760.](https://elib.bstu.ru/Reader/Book/2018071812071627400000656760)

2. Гавриловская С.П. Исследование операций : методические указания по выполнению индивидуального домашнего задания и по самостоятельной работе для студентов направления 38.03.05–бизнес-информатика // *Гавриловская С. П., Хлебенских Л. В., Сорокина В. Ю. – Белгород:* Изд-во БГТУ им. В. Г. Шухова, 2018. – 48 с. – URL: [https://elib.bstu.ru/Reader/Book/2018051914372878600000655614.](https://elib.bstu.ru/Reader/Book/2018051914372878600000655614)

3. Гавриловская, С.П. Экономико-математические методы и модели: лабораторный практикум: учебное пособие /С.П. Гавриловская, Л.В. Хлебенских. – Белгород: Изд-во БГТУ, 2018. –175 с. – URL: [https://elib.bstu.ru/Reader/Book/2018051913433825000000658028.](https://elib.bstu.ru/Reader/Book/2018051913433825000000658028)

4. Генералова, С. В. Методы и модели разработки и принятия управленческих решений : учебное пособие / С. В. Генералова. – Москва : Ай Пи Ар Медиа, 2020. – 75 c. – ISBN 978-5-4497-0707-9. – URL: [https://www.iprbookshop.ru/97409.html.](https://www.iprbookshop.ru/97409.html)

5. Рудычев А. А. Методы принятия управленческих решений : учебное пособие для студентов экономических специальностей // Рудычев А. А. , Чижова Е. Н., Гавриловская С. П., Мясоедов Р. А. – Белгород: Изд-во БГТУ, 2015. – 172 с. – URL: [https://elib.bstu.ru/Reader/Book/2015032413303318800000658544.](https://elib.bstu.ru/Reader/Book/2015032413303318800000658544)

#### **6.4. Перечень интернет-ресурсов, профессиональных баз данных, информационно-справочных систем**

1. Электронно-библиотечная система: [сайт]. URL: [http://www.iprbookshop.ru](http://www.iprbookshop.ru/)

2. Электронно-библиотечная система: [сайт]. URL:<https://e.lanbook.com/>

3. Научно-техническая библиотека БГТУ им. В.Г. Шухова: [сайт]. URL: [http://ntb.bstu.ru/.](http://ntb.bstu.ru/jirbis2/)

4. Справочно-правовая система КонсультантПлюс: [сайт]. URL: [http://www.consultant.ru/.](http://www.consultant.ru/)

5. Цифровая статистика: [сайт]. URL: [https://www.economy.gov.ru/material/di](https://www.economy.gov.ru/material/directions/gosudarstvennoe_upravlenie/cifrovaya_statistika/)[rections/gosudarstvennoe\\_upravlenie/cifrovaya\\_statistika/.](https://www.economy.gov.ru/material/directions/gosudarstvennoe_upravlenie/cifrovaya_statistika/)